## Genel Alt Birim - Bağlantı Ayarları

Genel Alt Birim Bağlantı Ayarları başlığında bulunan Kullanıcı Adı, Şifre ve Firma Kodu alanları farklı bir dataya bağlanmak için kullanılır. Genel Birim Bağlantı Ayarları başlığından kaydedilen alan bilgileri ve açıklamaları şunlardır:

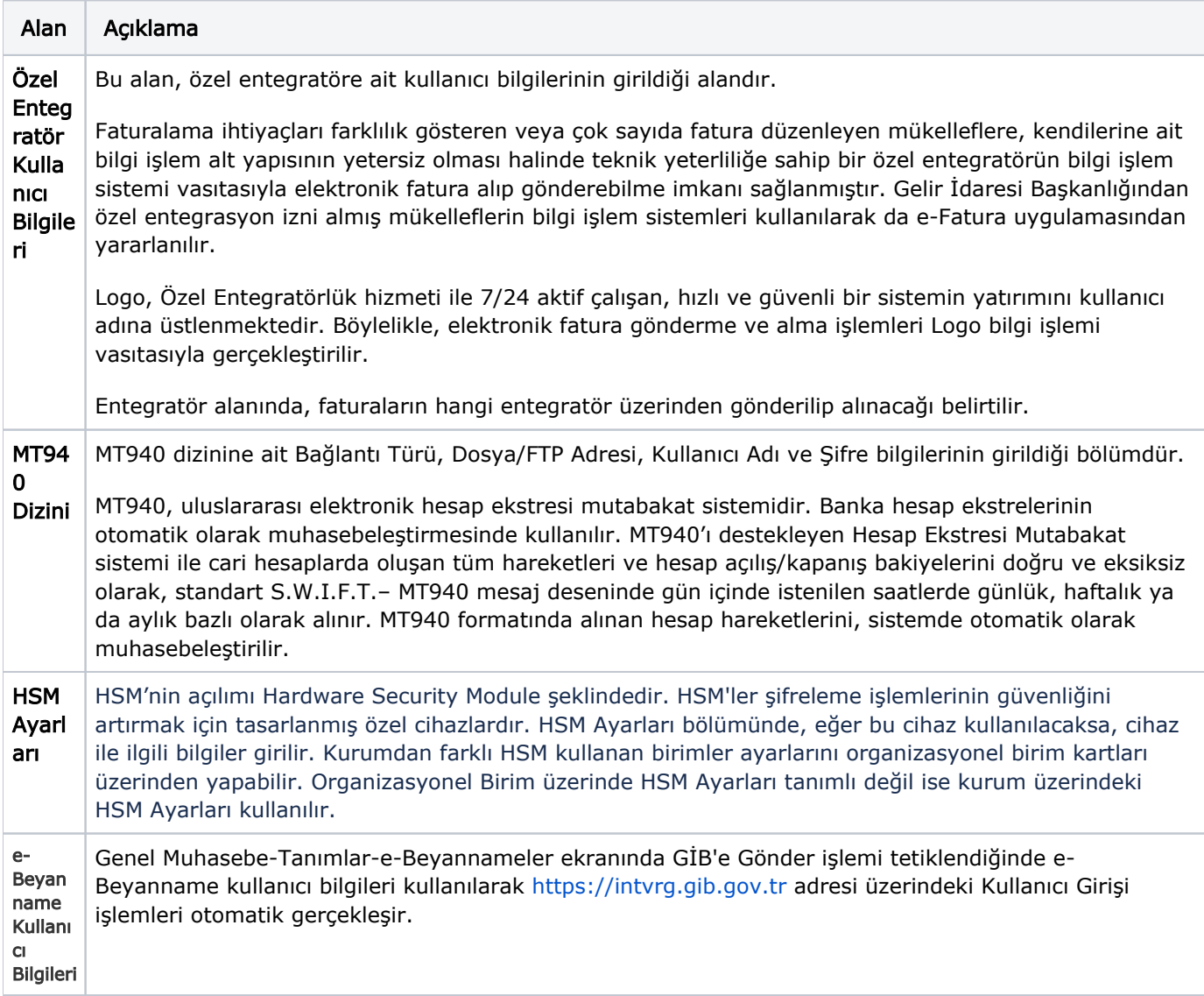